# Основы работы в программе MS Word 2007 Сборник заданий по курсу

## **Задание №1**

- 1. Создать папку с именем **Для заданий.**
- 2. Набрать текст, приведенный ниже, нажимая в конце абзаца клавишу Enter.
- 3. Между абзацами добавить пустые строки.
- 4. Перед текстом вставить название **Создание Летнего сада.**
- 5. Сохранить в папке **Для заданий** под именем **Летний сад.**

Всего через год после основания Петербурга, в 1704 году, на болотистом берегу Невы напротив Петропавловской крепости по приказу Петра начались работы по разбивке большого парка, который получил романтическое название "Летний сад".

Отведенная для этого территория тянулась от Невы до современного Невского проспекта, но за триста с лишним лет центр Петербурга изменился настолько, что название "Летний сад" закрепилось лишь за небольшой частью прежнего огромного парка. Сегодня это фактически зеленый остров, который окружают Фонтанка, Мойка, Лебяжья канавка и Нева.

Летний сад создавался в модном тогда в Европе "регулярном стиле", который еще называли "французским". Аллеи в таких парках располагались симметрично, сходились и расходились, образуя площадки правильной геометрической формы, на пересечении аллей устанавливали скульптуры и фонтаны, из зелени создавали причудливые беседки, галереи, лабиринты.

Сад украшали южные растения, высаженные в специальные кадки, партеры с яркими цветами, фигурные клумбы. Такие парки становились как бы продолжением дворцовых залов и анфилад.

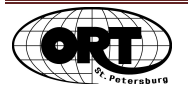

- 1. Набрать строчки, приведенные ниже.
- 2. Оформить текст так, как указано в таблице. Параметры форматирования каждой строчки указаны справа от каждой строки.
- 3. Сохранить файл в папке **Для заданий** под именем **Стихотворение.**
- 4. **Пришлите файл по электронной почте преподавателю!**

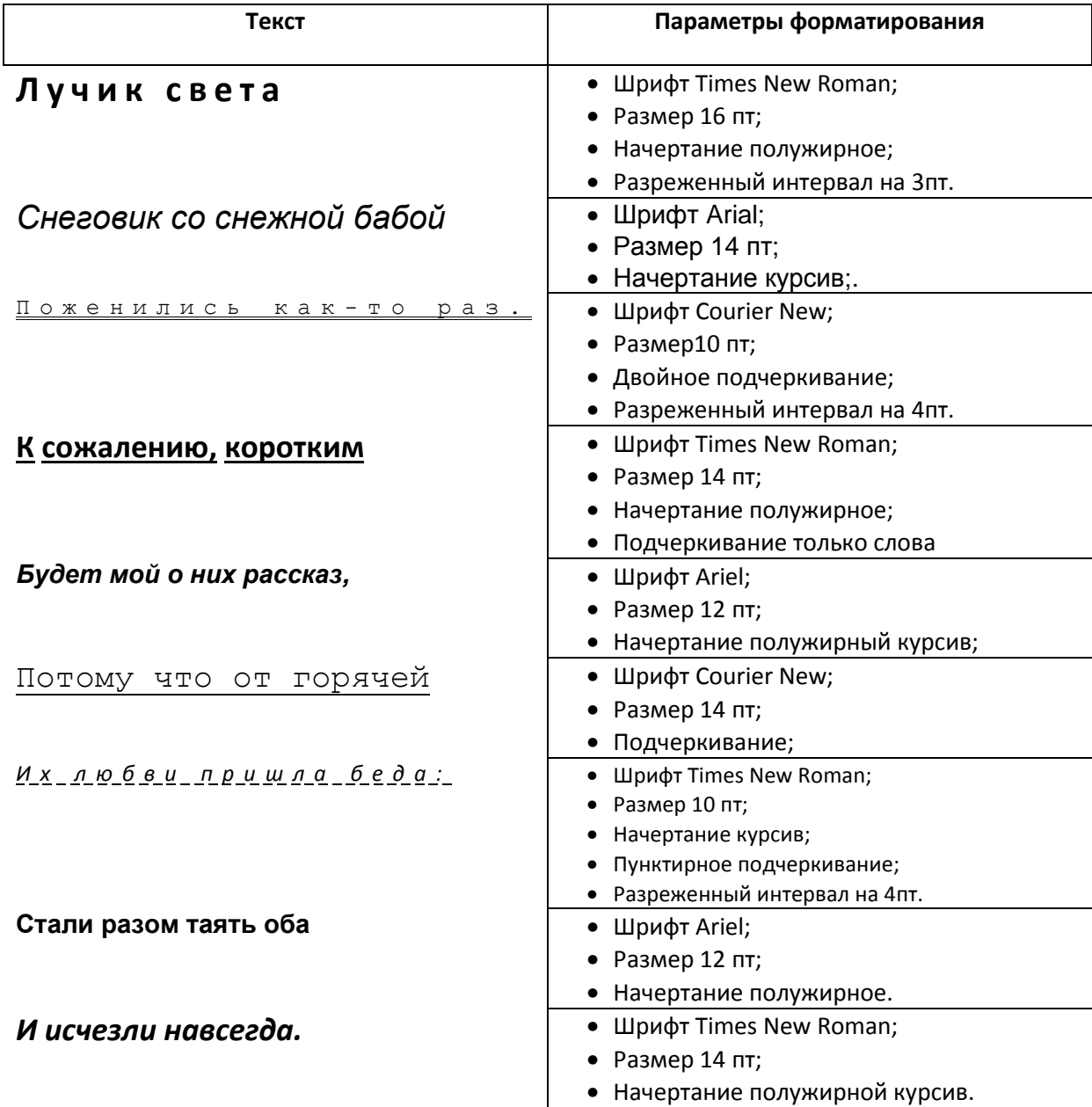

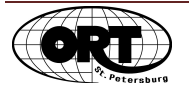

- 1. Набрать текст стихотворения.
- 2. Отформатировать, как показано ниже (основной шрифт Times New Roman, размер 14 пт., автор – размер 12 пт, жирный, название – размер 16 пт, жирный, первый абзац – жирный, второй абзац – курсив, третий абзац – жирный, подчеркивание)
- 3. Сохранить в папке **Для заданий** под именем **Гвоздь.**

**Генрих Тумаринсон**

## **ГВОЗДЬ**

**Висит картина На гвозде, Все, как обычно, Как везде.** 

> *Гвоздь Важно говорит Стене: — Искусство Держится на мне!*

> > **Себя считает Знаменитым, А выглядит Таким забитым.**

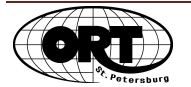

- 1. Открыть созданный ранее файл **Летний сад** из папки **Для заданий.**
- 2. Отформатировать так, чтобы каждый абзац начинался с красной строки.
- 3. Установить полуторный межстрочный интервал.
- 4. Установить выравнивание всех абзацев по ширине.
- 5. Все абзацы отформатировать одним размером шрифта (Arial, 12 пт).
- 6. Сохранить файл в той же папке под именем **Летний сад 1.**
- 7. **Пришлите файл по электронной почте преподавателю!**

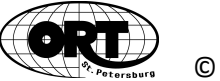

- 1. Набрать текст и отформатировать, как показано в задании.
- 2. Сохранить в своей папке **Для заданий** под именем **Заявление.**
- 3. **Пришлите файл по электронной почте преподавателю!**

Директору ООО «Желание» Степанову С.Т. Менеджер по продажам Белкина Маргарита Михайловна

## **Заявление**

Уважаемый Степан Тарасович, прошу предоставить мне пятый за этот год оплачиваемый отпуск, в связи с тем, что я не хочу работать!!! Хочу играть со своим сыном, ходить в зоопарк и есть мороженое!!!

С 1 марта 2013 года по 1 мая 2013 года

30 января 2013

Белкина М.М.

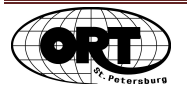

- 1. Набрать текст стихотворения, приведенного ниже.
- 2. Фамилию автора выровнять по правому краю, выделить жирным шрифтом.
- 3. Заголовок отделить от текста двумя строками, поставить по центру, выделить жирным шрифтом и курсивом, изменить размер шрифта на 14 и изменить цвет.
- 4. В первом абзаце не делать отступ.
- 5. Каждый последующий абзац сдвинуть вправо так, чтобы получилась лесенка.
- 6. Через один оформить абзацы курсивом и изменить цвет.
- 7. Сохранить в папке **Для заданий** под именем **Ахматова.**

**А. Ахматова**

## *Летний сад*

Я к розам хочу, в тот единственный сад, Где лучшая в мире стоит из оград,

> *Где статуи помнят меня молодой, А я их под невскою помню водой.*

> > В душистой тиши между царственных лип Мне мачт корабельных мерещиться скрип.

> > > *И лебедь, как прежде, плывет сквозь века, Любуясь красой своего двойника*

> > > > И замертво спят сотни тысяч шагов Врагов и друзей, друзей и врагов.

> > > > > *А шествию теней не видно конца От вазы гранитной до двери дворца.*

> > > > > > Там шепчутся белые ночи мои От чьей-то высокой и тайной любви

> > > > > > > *И все перламутром и яшмой горит, Но света источник таинственно скрыт.*

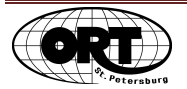

## **Задание №6а**

- 1. Открыть файл **Реформы Петра I** из папки **Исходные тексты**.
- 2. Разбить текст на абзацы (начало абзаца обозначено цифрой).
- 3. Переставить абзацы по возрастанию нумерации, а саму нумерацию абзацев удалить.
- 4. Сохранить файл в папке **Для заданий** под тем же именем.
- 5. **Пришлите файл по электронной почте преподавателю!**

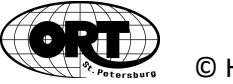

- 1. Набрать текст рецептов.
- 2. Отформатировать, как показано в задании.
- **3.** Сохранить файл в папке **Для заданий** под именем **Рецепты.**
- **4. Пришлите файл по электронной почте преподавателю!**

## **Рецепт шарлотки**

Ингредиенты:

- ароматные яблоки 1 кг;
- яйца 2 шт;
- сахар 1 стакан;
- мука  $-1$  стакан;
- разрыхлитель 1 ч.л.;
- растительное масло 1 ч.л.

## **Рецепт классических блинов**

Ингредиенты:

- $My_{K\underline{a}}$  1,5 стак.
- $\overline{\text{Miu}}_0 = 2 \text{ mT}$
- Молоко 1 стак.
- Вода 1 стак.
- Масло растительное 50 мл
- $\frac{\text{Caxap}}{}$  1 ст. л.
- $C$ оль 1/2 ч. л.

Технология приготовления:

- 1. Яичные желтки взбить с солью и сахаром.
- 2. Влить молоко, воду и масло.
- 3. Постоянно помешивая, всыпать муку.
- 4. Добавить взбитые белки,
- 5. Перемешать.
- 6. Выпечь тонкие блины.
- 7. Подавать с горячим ароматным чаем и различными видами начинок: варенье, джем и т.д.

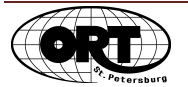

- 1. Создать таблицу по заданному образцу- в шапке таблицы выравнивание текста по середине, первые три столбца – выравнивание текста по левому краю, остальные столбцы – выравнивание текста по середине.
- **2.** Сохранить файл в папке **Для заданий** под именем **Расписание.**

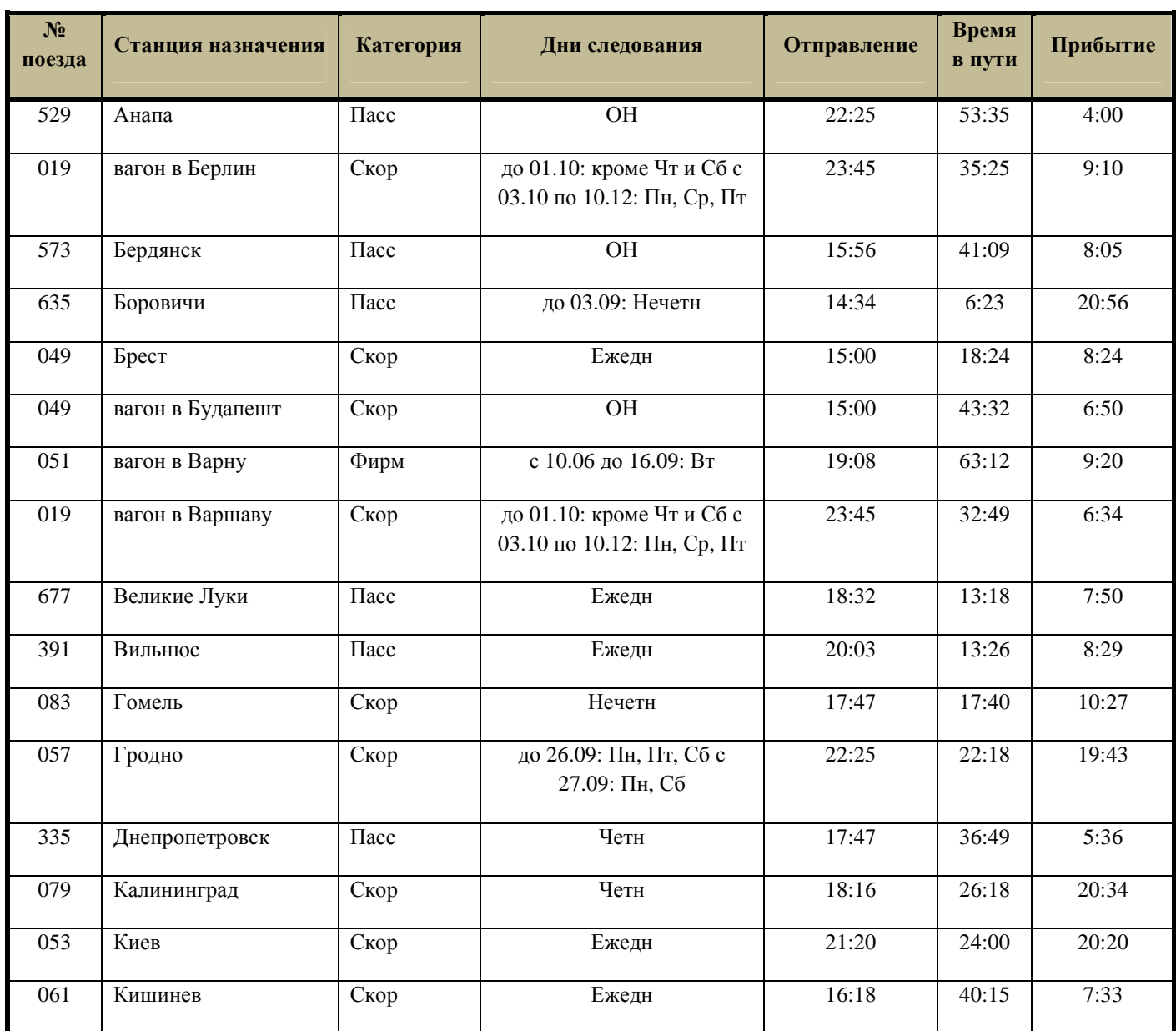

#### **Отправление поездов с Витебского возала**

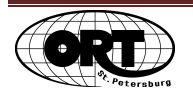

- 1. Набрать текст, приведенный ниже, используя оформление в таблице.
- **2.** Сохранить файл в папке **Для заданий** под именем **Правители России.**
- **3. Пришлите файлы Расписание и Правители России по электронной почте преподавателю!**

## **ДЕРЖАВНЫЕ ПРАВИТЕЛИ РОССИИ**

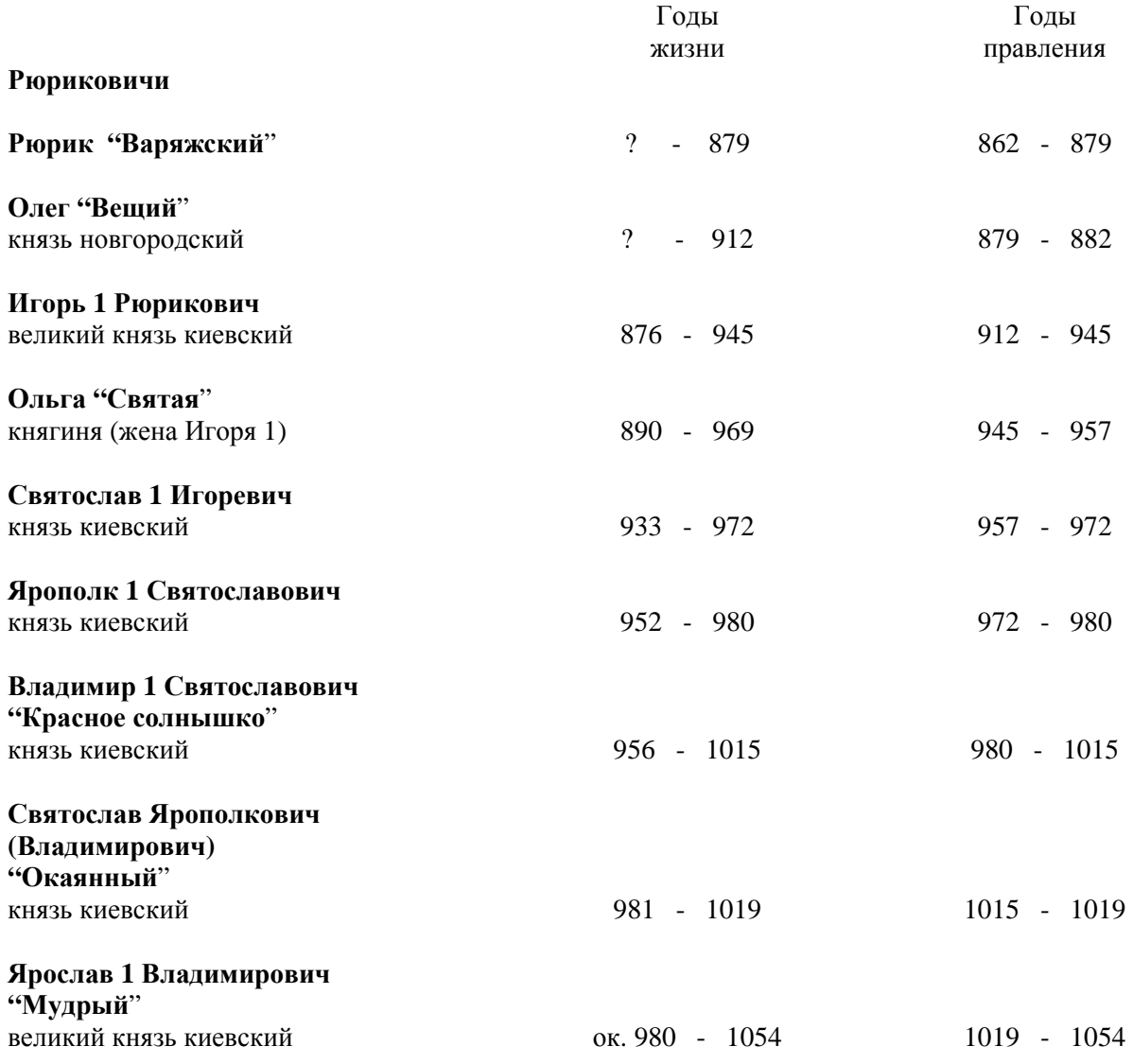

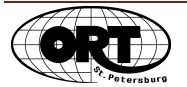

- 1. Открыть файл **Детские стихи** из папки **Исходные тексты**.
- 2. Каждое стихотворение расположить на отдельном листе.
- 3. Отформатировать каждое стихотворение так, как показано на образце ниже.
- 4. Добавить первую страницу с Заголовком «Сборник детских стихов».
- 5. Создать колонтитулы.
- 6. В нижний колонтитул введите номер страницы, а в верхний свою фамилию.
- 7. Сохранить в папке **Для заданий** под именем **Сборник стихов.**
- 8. **Пришлите файл по электронной почте преподавателю!**

## *Генрих Тумаринсон*

## **Вот это мёд!**

Полбуфета занял мёд, Тут его на целый год. Кто не ел такого мёда, Тот меня и не поймет.

Цвет — янтарный, Запах — райский, Весь прозрачный и тягучий… Есть у мёда имя - Майский. Это значит - Самый лучший.

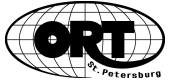

- 1. Набрать текст, разбить его на страницы и оформить текст, как показано в задании ниже.
- 2. Вставить в соответствующие места текста картинки из папки **Исходные тексты.**
- 3. Задать параметры обтекания текстом.
- 4. Обратите внимание, что 2-ая и 3-я страницы должны быть альбомной ориентации.
- 5. Сохраните результат в папке **Для заданий** под именем **Мосты Парижа.**
- 6. **Пришлите файл по электронной почте преподавателю!**

## **Мосты Парижа**

Как известно, Париж зародился на небольшом острове на реке Сена. Именно отсюда началась история великого города. Поэтому и первые переправы в Париже соединяли остров Ситэ с правым и левым берегом Сены. Вначале их строили деревянными, но в последующем переделывали в каменные, а многие даже застраивали зданиями. История населенных мостов в Париже очень не проста. Первые лавки ремесленников и торговцев появились уже в XII веке и к XV веку на мосту Нотр-Дам (Pont Notre-Dame) можно было видеть первые жилые дома и магазины. Благодаря им он быстро превратился в торговый центр города. Однако по приказу короля в 1786 году с моста были снесены все здания.

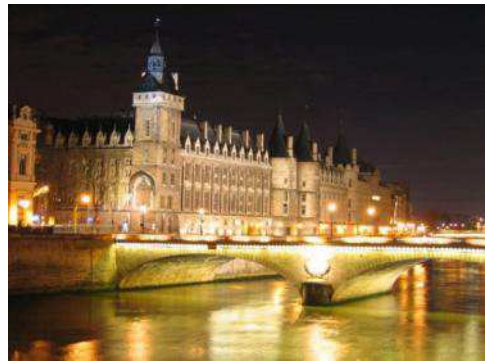

*Новый мост (pont Neuf)* на самом деле является самым старым из сохранившихся. Его строительство началось в конце XVI века, тогда в Париже уже было 4 переправы через реку, но они не справлялись со всё возрастающим уличным движением. Он нужен был для того, чтобы разрядить обстановку на Меняльном и мосту Нотр-Дам. Особенностью этого виадука в то время было то, что на нём не было никаких построек.

Это в свою очередь вызывало возмущения купцов, которые привыкли видеть мосты в Париже застроенные лавками и жилыми постройками. Несомненно, это

сооружение является одним из символов города за что было неоднократно упомянуто в произведениях художников и писателей.

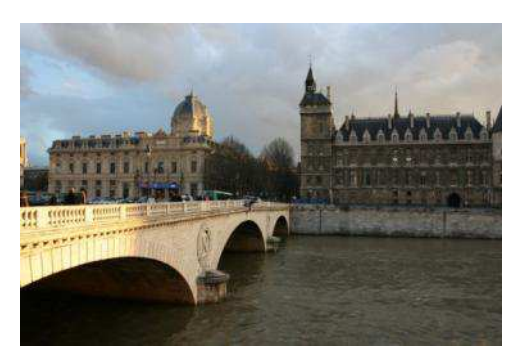

*Мост Менял (Pont de Change),* на месте этого моста как и на месте большинства переправ в центре Парижа, в IX веке первоначально было деревянное сооружение. В последствии, около 1638 года был построен каменный мост, на котором располагалось около 140 домов и более 100 торговых лавок менял, за что и был так назван.

В королевском договоре на застройку говорилось, что, все здания должны соответствовать и подходить друг другу, все сооружения обязаны быть из одного материала и

находится на одном уровне. В результате, все постройки на мосту выглядели как два ряда одинаковых домов с магазинами и лавками на первом этаже, которые выходили на узкую улицу между ними.

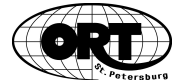

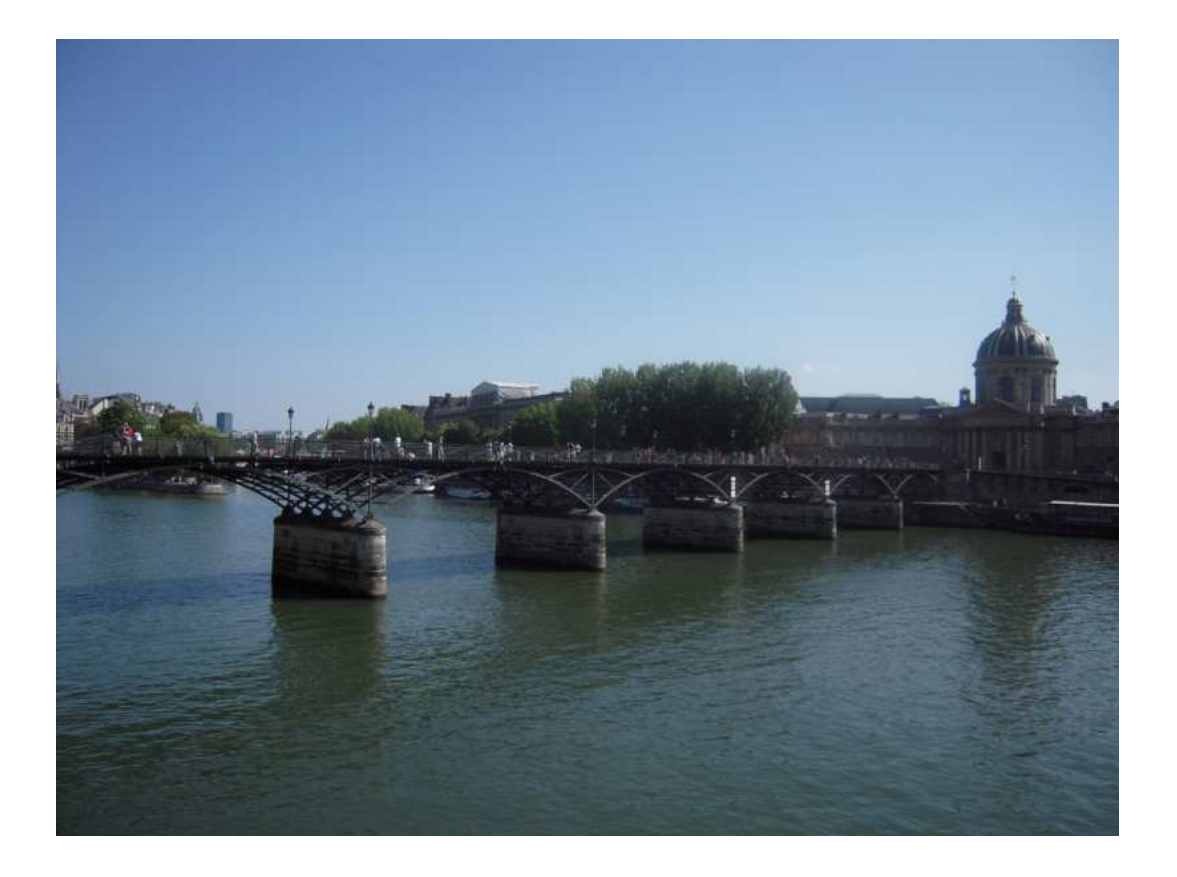

К тому времени, когда в Париже появился первы<sup>й</sup> железный **мост Искусств (Pont des Arts)**, обитаемые мосты уже имели репутацию как антисанитарные, опасные и антиэстетичные сооружения. Этот виадук построенный в 1801-1804 годах по приказу императора Наполеона, ныне является пешеходным.

 Поэтому многие прохожие здесь останавливаются просто перекусить или посидеть на скамейке, потому, что вид <sup>с</sup> сооружения и само место обладает необычайной красотой. Эта переправа соединяет музе<sup>й</sup> Лувр и Французскую академию, <sup>а</sup> так как раньше Лувр назывался Дворцом Искусств то и мост стал называться соответственно.

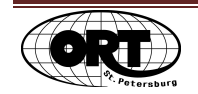

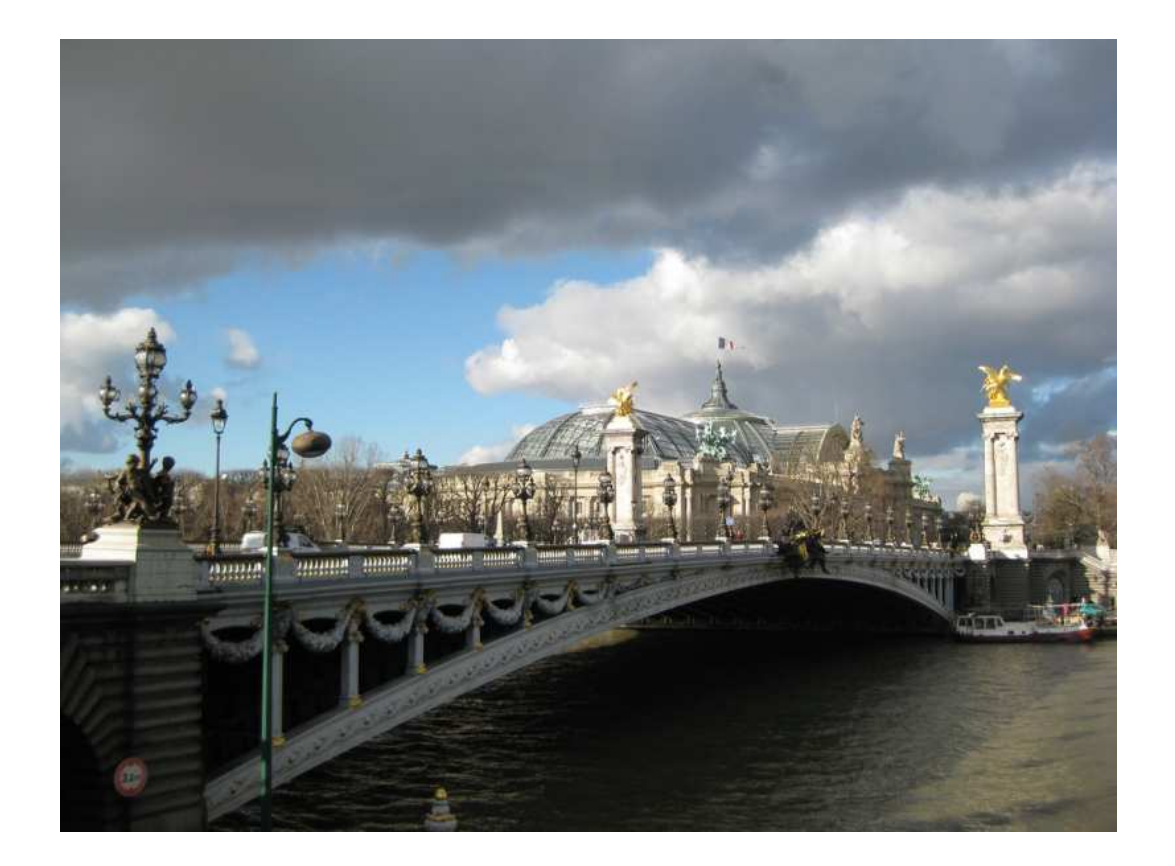

**Мост Александра III (Pont Alexandre III)** имеет непосредственное отношение к России. Построен он был в 1896-1900 годах в честь заключения военного союза между Франциейи Россией. <sup>А</sup> назван был именем отца императора Николая II, Александра III, который, при строительстве, сам заложил один из камней в основание сооружения.

Многие считают этот мост в Париже самым шикарным. <sup>И</sup> действительно, даже издалека сооружение сверкает позолоченными фигурами, расположенными на четырёх 17 метровых колоннах и в тоже время поражает своей лёгкостью, ведь мост однопролётный.

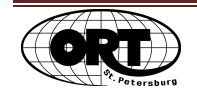

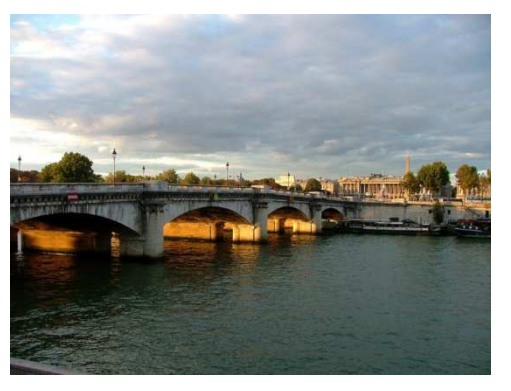

**Мост Согласия (Pont Concorde)** известен тем, что построен из каменных останков разрушенной Бастилии и в честь этого его сначала называли мостом Революции.

Сейчас же он носит название одноимённой площади на правом берегу Сены, которую он соединяет с Бурбонским дворцом на левом берегу. На сегодня, этот мост в Париже стоит на первом месте по интенсивности движения.

Вот так, история и развитие Парижа неразрывно связанно со своими мостами, которых насчитывается 38 только в пределах бульварных колец. И любому

туристу можно с удовольствием потратить не один день изучая и созерцая одни лишь мосты Парижа.

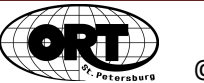

## Оглавление

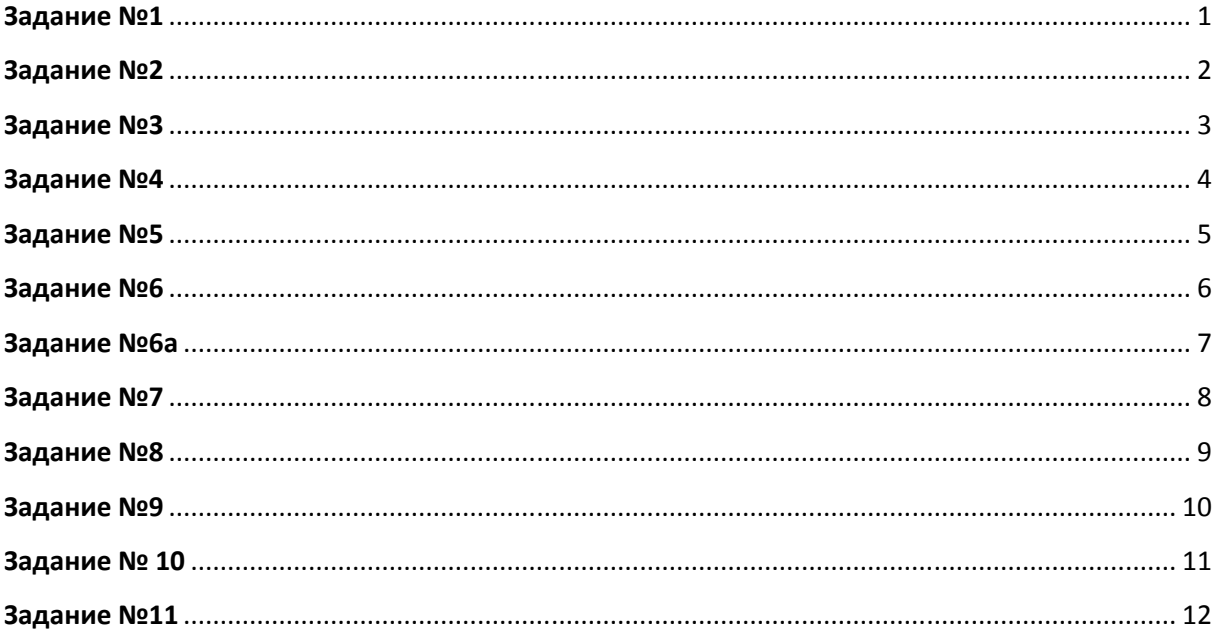

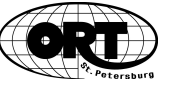